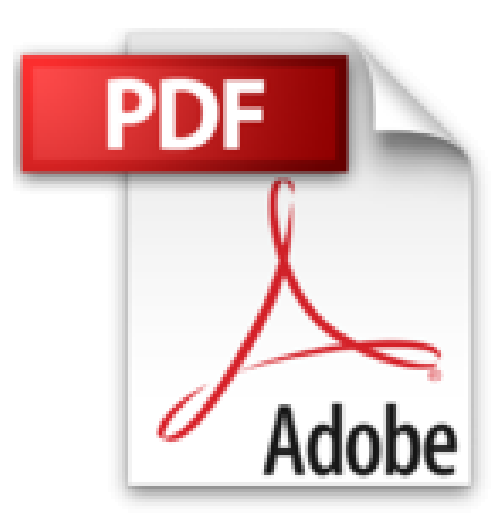

## **SAP Business One: Das Praxishandbuch für Einsteiger und Anwender: Aktuell zu Release 9.2 (SAP PRESS)**

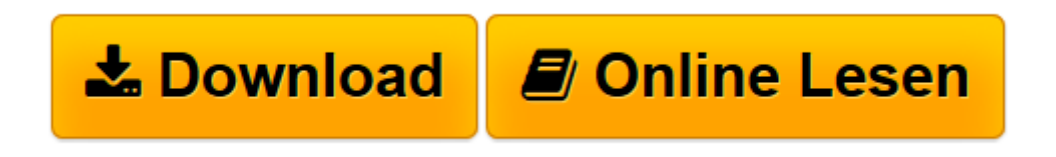

[Click here](http://bookspode.club/de/read.php?id=3836240610&src=fbs) if your download doesn"t start automatically

## **SAP Business One: Das Praxishandbuch für Einsteiger und Anwender: Aktuell zu Release 9.2 (SAP PRESS)**

Robert Mayerhofer

**SAP Business One: Das Praxishandbuch für Einsteiger und Anwender: Aktuell zu Release 9.2 (SAP PRESS)** Robert Mayerhofer

**[Download](http://bookspode.club/de/read.php?id=3836240610&src=fbs)** [SAP Business One: Das Praxishandbuch für Einsteig ...pdf](http://bookspode.club/de/read.php?id=3836240610&src=fbs)

**[Online lesen](http://bookspode.club/de/read.php?id=3836240610&src=fbs)** [SAP Business One: Das Praxishandbuch für Einste ...pdf](http://bookspode.club/de/read.php?id=3836240610&src=fbs)

## **Downloaden und kostenlos lesen SAP Business One: Das Praxishandbuch für Einsteiger und Anwender: Aktuell zu Release 9.2 (SAP PRESS) Robert Mayerhofer**

Galileo Press heißt jetzt Rheinwerk Verlag.Buchrückseite

Für alle Abteilungen im Unternehmen:Lernen Sie alle Geschäftsprozesse und Funktionen kennen. Dabei steht die konkrete Arbeit am System im Mittelpunkt: Sie erfahren, wie Sie Ihre Aufgaben in Einkauf, Vertrieb, Lagerverwaltung, Buchhaltung, Service oder Personalabteilung bestmöglich erfüllen. Mit einem komplett neuen Kapitel zum Projektmanagement.Tipps, Beispiele und Übungen:Viele praktische Tipps, Übersichten und Beispiele unterstützen Sie bei Ihrer Arbeit. Übungsaufgaben ermöglichen es Ihnen, Ihren Lernerfolg zu überprüfen. Durch seinen übersichtlichen Aufbau ist das Buch bestens als Nachschlagewerk geeignet und sollte neben jedem Rechner stehen.Sicher im System navigieren:Entdecken Sie die Möglichkeiten der aktuellen Benutzeroberfläche von SAP Business One. Ausführliche Anleitungen zur Programmbedienung helfen Ihnen Klick für Klick, sich im System zurechtzufinden. Nützliche Übersichten über Tastaturbefehle, Belegkürzel und Menüpfade unterstützen Sie dabei, schneller zum Ziel zu kommen.Über den Autor und weitere Mitwirkende

Robert Mayerhofer hat sein Studium der Betriebswirtschaft und Wirtschaftspädagogik an der Wirtschaftsuniversität Wien abgeschlossen. Währenddessen war er als selbstständiger Trainer in der Erwachsenenbildung tätig. Anschließend arbeitete er als Senior Consultant für eine ASP-basierte ERP-Lösung, bevor er zu b1 consulting GmbH, Wien wechselte. Dort war er verantwortlich für Projektleitung, Consulting und Support von SAP Business One und führte über zwanzig Implementierungsprojekte und die Betreuung der Bestandskunden im internationalen Umfeld erfolgreich durch. Als Trainer war er verantwortlich für die Ausbildung der Project und Support Consultants bei SAP Österreich im Bereich des Partner Channels. Zurzeit ist er als Lehrer für kaufmännische Fächer an der Vienna Business School – Handelsakademie Mödling tätig.

Download and Read Online SAP Business One: Das Praxishandbuch für Einsteiger und Anwender: Aktuell zu Release 9.2 (SAP PRESS) Robert Mayerhofer #LEZFMHO4D65

Lesen Sie SAP Business One: Das Praxishandbuch für Einsteiger und Anwender: Aktuell zu Release 9.2 (SAP PRESS) von Robert Mayerhofer für online ebookSAP Business One: Das Praxishandbuch für Einsteiger und Anwender: Aktuell zu Release 9.2 (SAP PRESS) von Robert Mayerhofer Kostenlose PDF d0wnl0ad, Hörbücher, Bücher zu lesen, gute Bücher zu lesen, billige Bücher, gute Bücher, Online-Bücher, Bücher online, Buchbesprechungen epub, Bücher lesen online, Bücher online zu lesen, Online-Bibliothek, greatbooks zu lesen, PDF Beste Bücher zu lesen, Top-Bücher zu lesen SAP Business One: Das Praxishandbuch für Einsteiger und Anwender: Aktuell zu Release 9.2 (SAP PRESS) von Robert Mayerhofer Bücher online zu lesen.Online SAP Business One: Das Praxishandbuch für Einsteiger und Anwender: Aktuell zu Release 9.2 (SAP PRESS) von Robert Mayerhofer ebook PDF herunterladenSAP Business One: Das Praxishandbuch für Einsteiger und Anwender: Aktuell zu Release 9.2 (SAP PRESS) von Robert Mayerhofer DocSAP Business One: Das Praxishandbuch für Einsteiger und Anwender: Aktuell zu Release 9.2 (SAP PRESS) von Robert Mayerhofer MobipocketSAP Business One: Das Praxishandbuch für Einsteiger und Anwender: Aktuell zu Release 9.2 (SAP PRESS) von Robert Mayerhofer EPub